## **Hlookup For Dummies**>>>CLICK HERE<<<

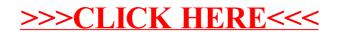